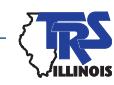

# **EMPLOYER BULLETIN FY23-16**

## **PAYING INVOICES**

#### **December 2022**

As explained in **[Employer Bulletin FY23-08](https://www.trsil.org/employers/employer-bulletins/FY23-08)**, submitting payments via First Data has been discontinued. TRS has received questions about making payments for billed items. Billed items must be paid with a pay period contributions report. The invoice section will include amounts due for the Employer's Report of Adjustment to Earnings, adjustments processed in Gemini, employer costs for salary increases in excess of 6 percent, granted sick leave days, salaries in excess of the governor's salary and penalties for late submission of reports.

#### **Making Payments From the Totals Screen**

From the Actions dropdown (see Screen Shot 1), employers will pay their invoices by selecting "Quick Edit" or "Edit Invoice Items" (See Screen Shot 2).

#### **Screen Shot 1** Screen Shot 2 **Quick Edit Actions**  $\overline{\phantom{0}}$ **Edit Invoice Items** • View Invoice Items  $A$

Quick Edit lists the total of all invoiced items. When selecting this pay option, the remittance amount must exactly match Current Amount Due. If an employer wants to make a partial payment, Edit Invoice must be selected.

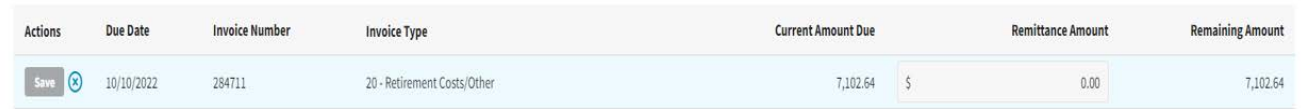

Edit Invoice shows each person included in the invoice. The district can choose to pay a percentage for each individual, the same dollar amount for each individual or enter the amount they are paying under Quick Edit.

(more)

### **TEACHERS' RETIREMENT SYSTEM OF THE STATE OF ILLINOIS**

**2815 West Washington P.O. Box 19253 Springfield, Illinois 62794-9253**

> **(888) 678-3675 [employers@trsi](mailto:employers%40trs.illinois.gov?subject=)l.org**

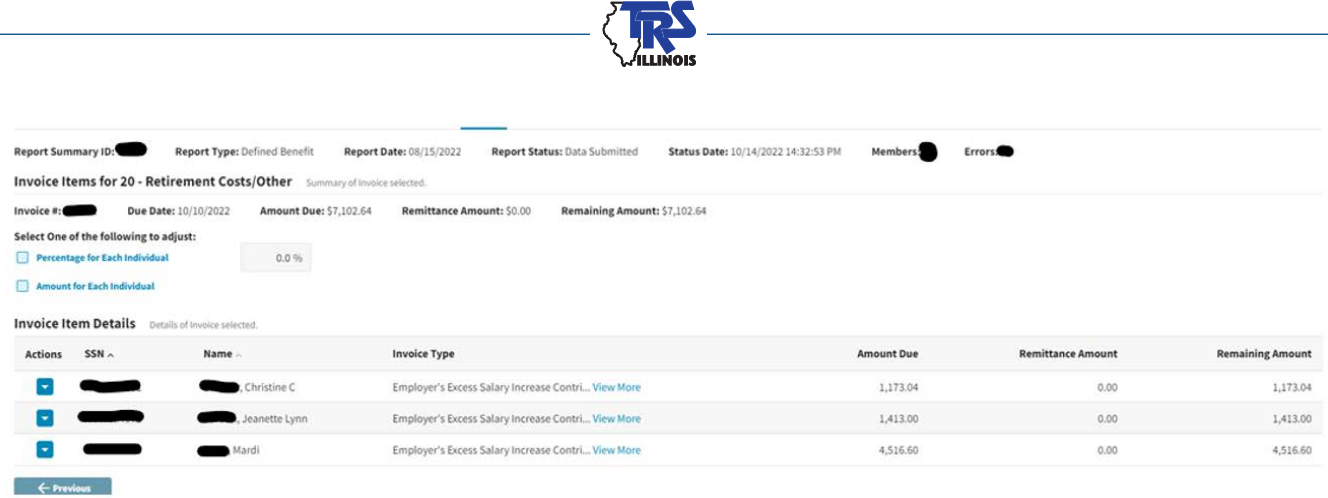

Invoice payments will then appear in the Account Balances section of the Report Totals screen. Payment amounts will be included in the Total Payment Due field on the Payment Information Screen.

#### **Questions**

Call the Employer Services Department at 888-678-3675, option 1 or email **[employers@trsil.org](mailto:employers%40trsil.org?subject=)**.

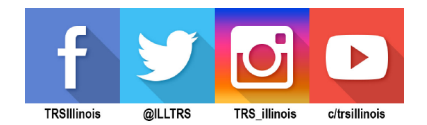

**EMPLOYER BULLETIN PAGE 2**

*Printed by the authority of the State of Illinois. electronic | 23-16 | 12/22*